### **Slide 1 - Slide 1**

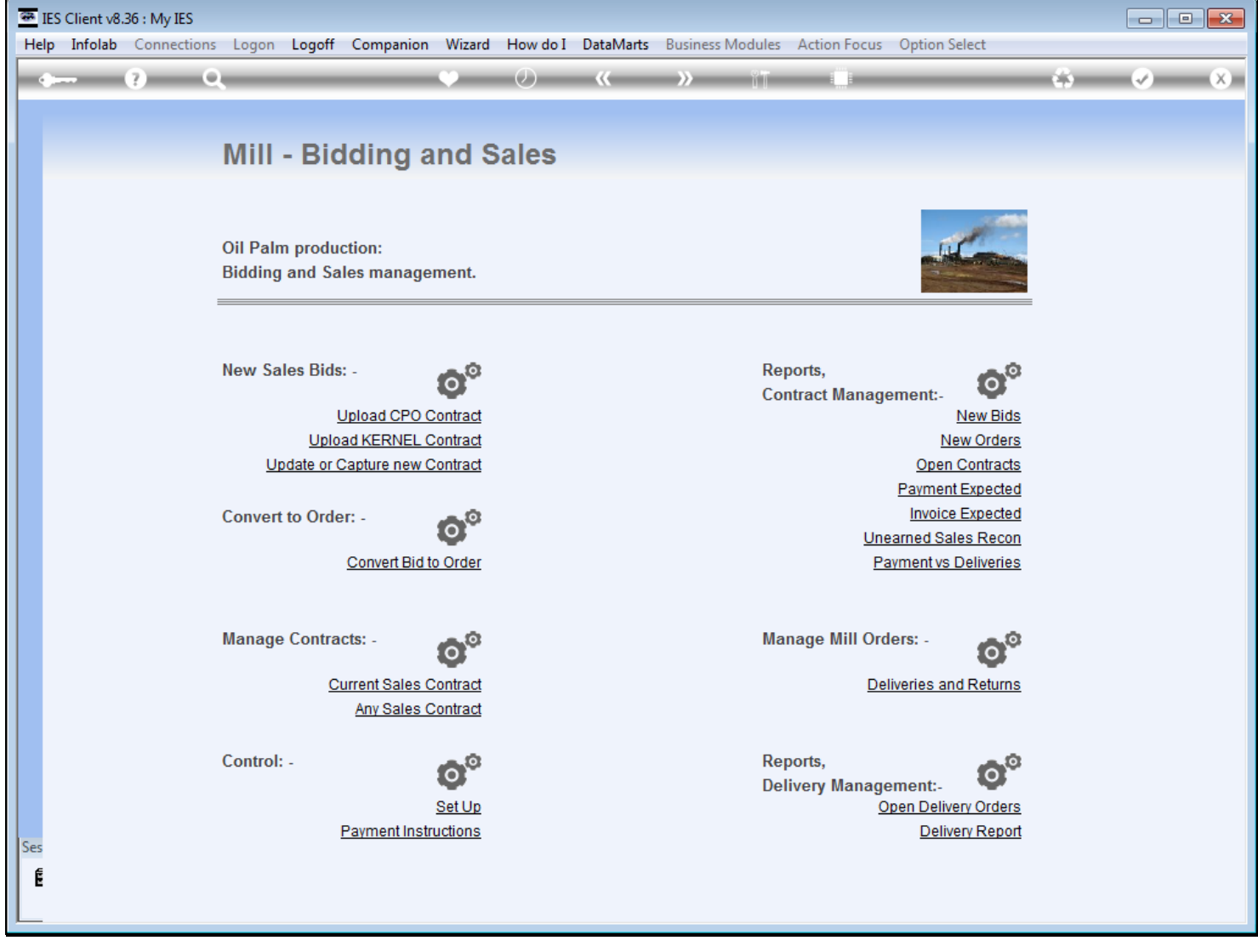

## **Slide notes**

Once a Contract is closed, and we need to review or access it again, we can do so at 'Any Sales Contract'.

## **Slide 2 - Slide 2**

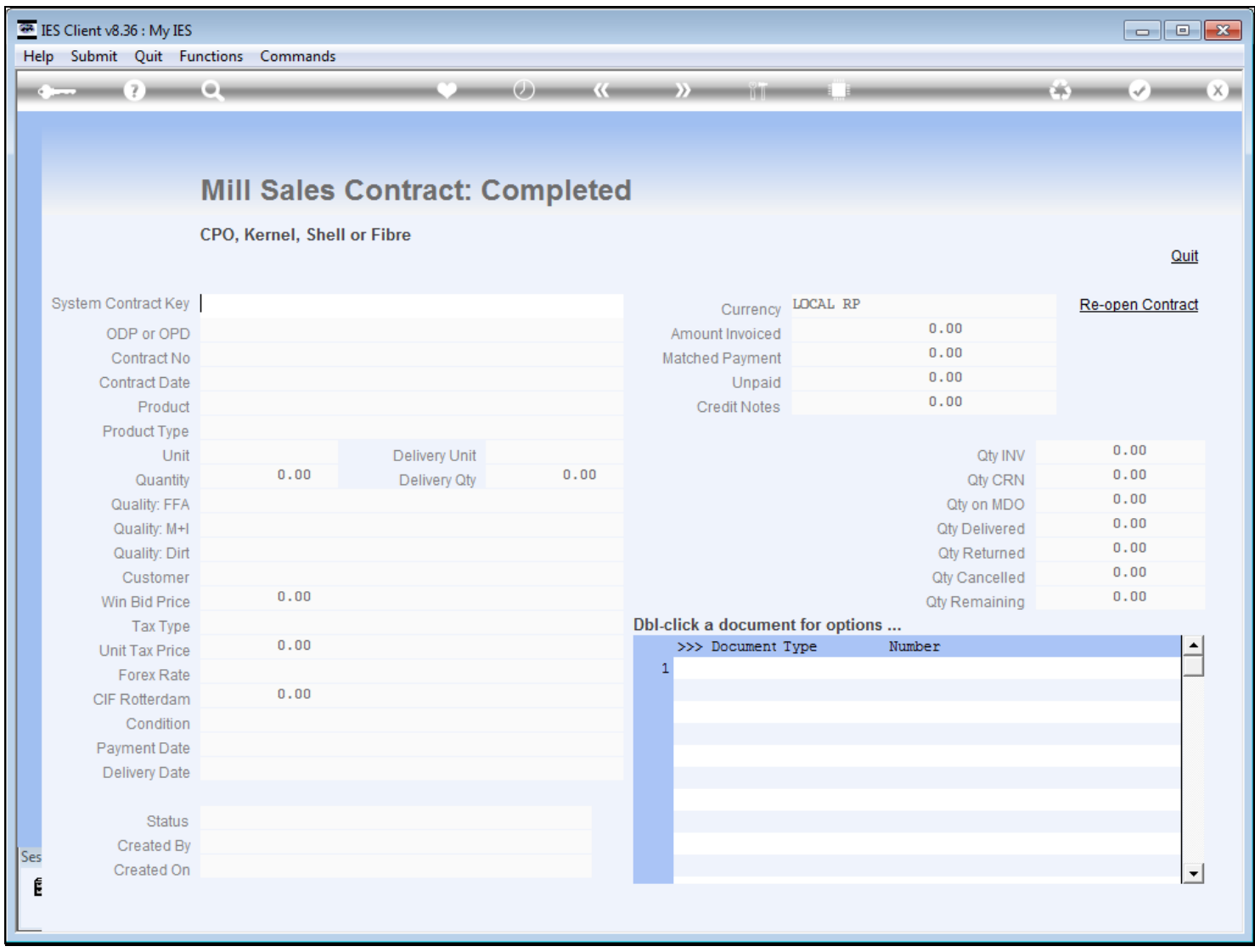

## **Slide 3 - Slide 3**

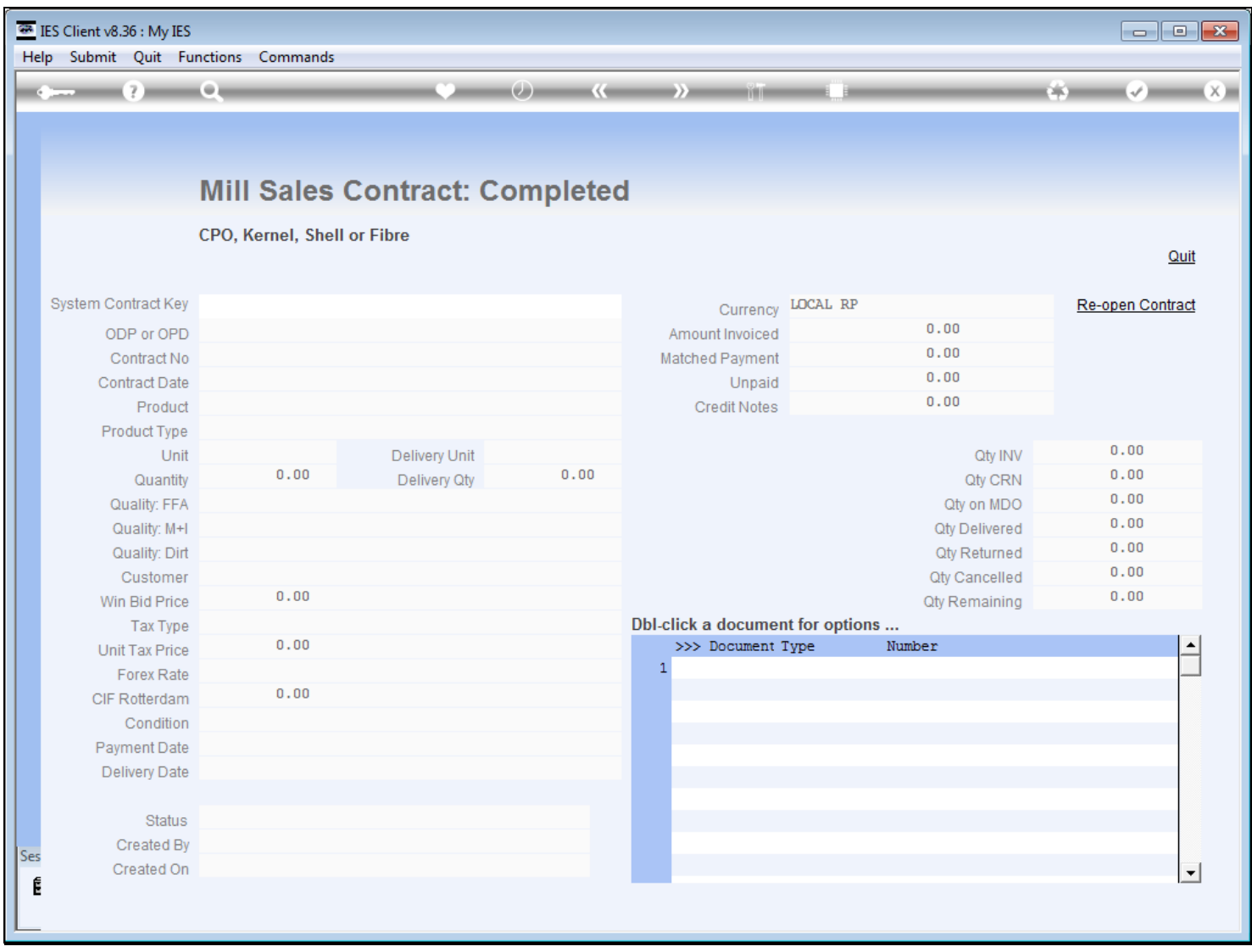

## **Slide 4 - Slide 4**

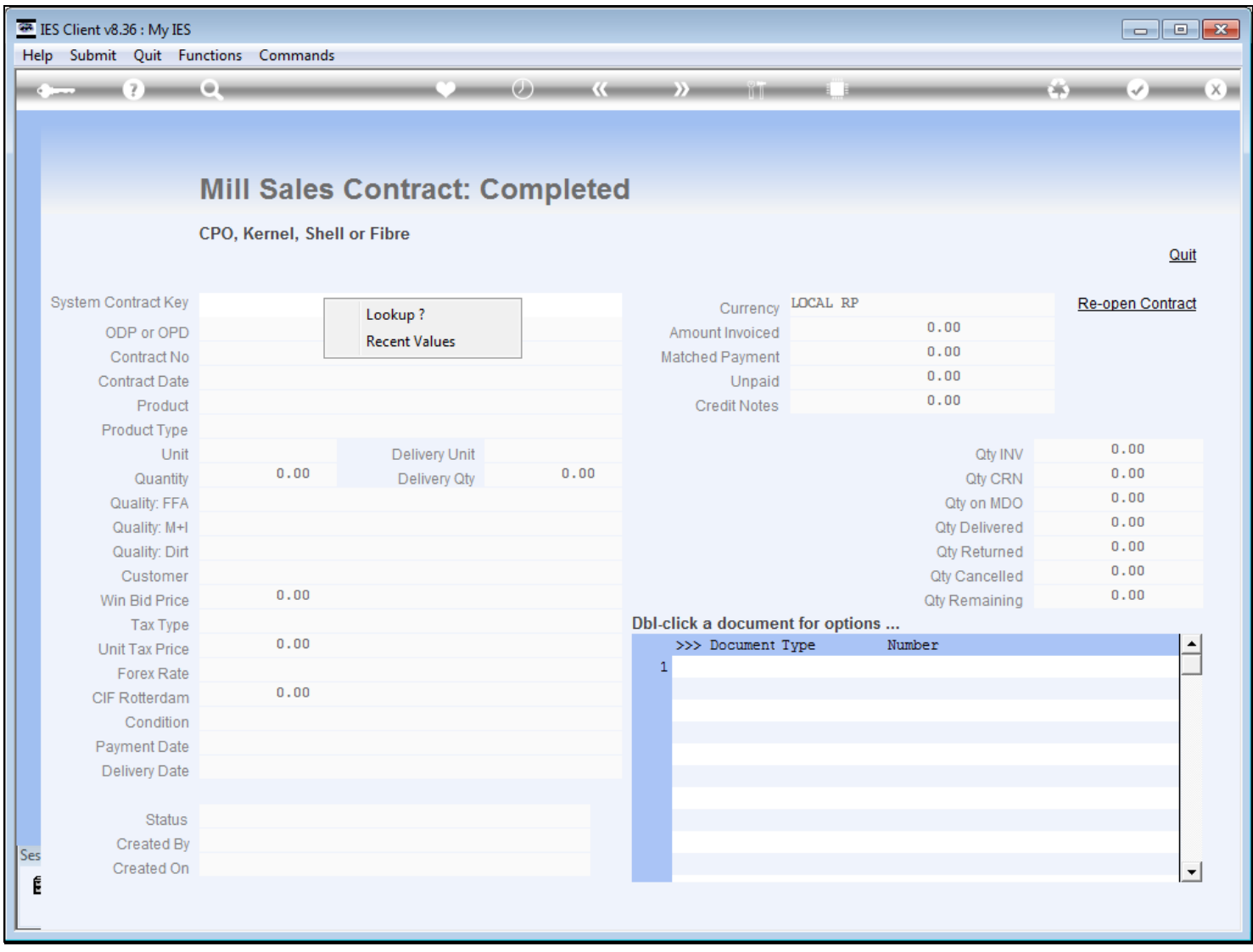

# **Slide 5 - Slide 5**

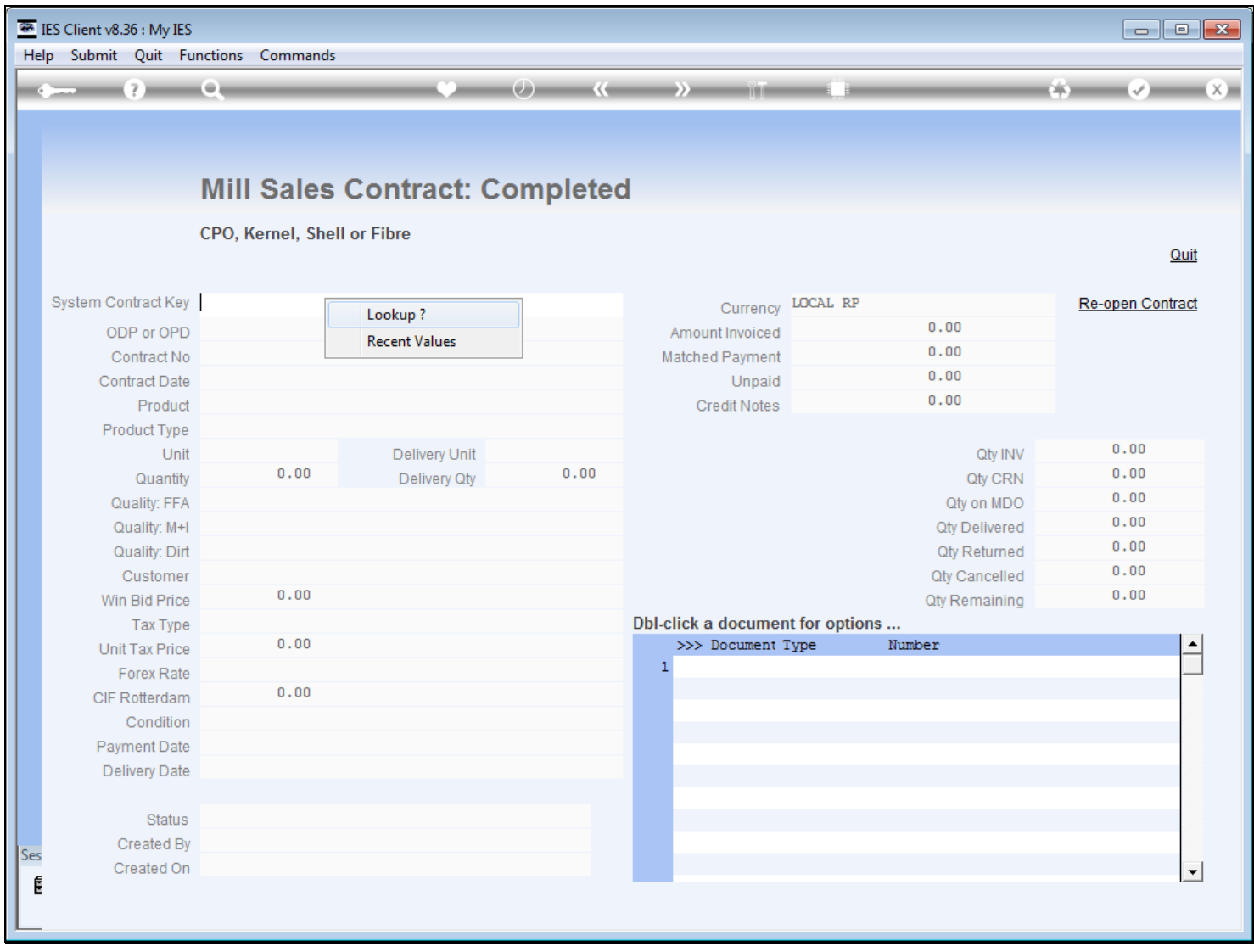

## **Slide 6 - Slide 6**

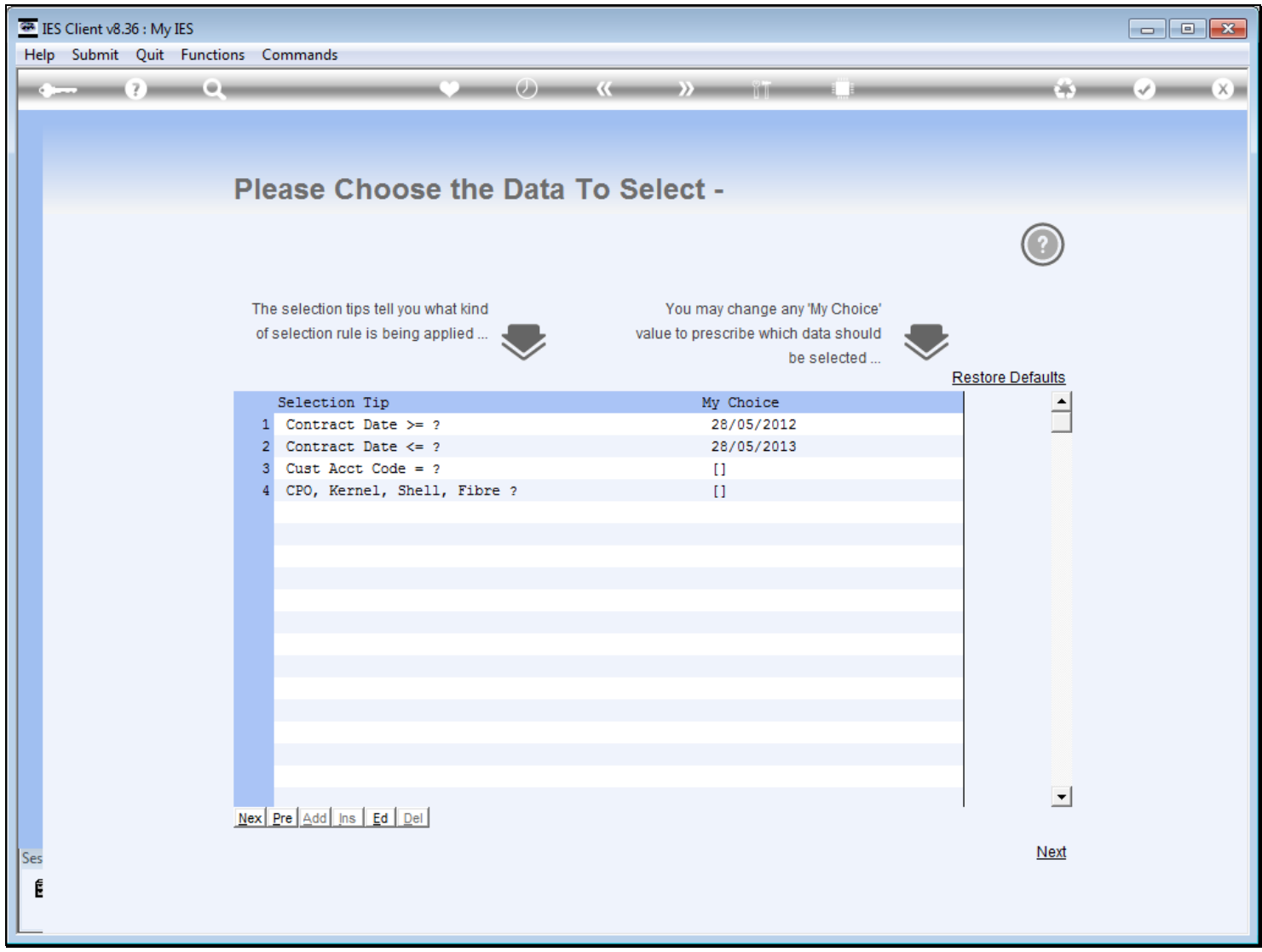

### **Slide notes**

This lookup allows us to fine-tune a search, and it will look at all Contracts, i.e. Open or Closed.

## **Slide 7 - Slide 7**

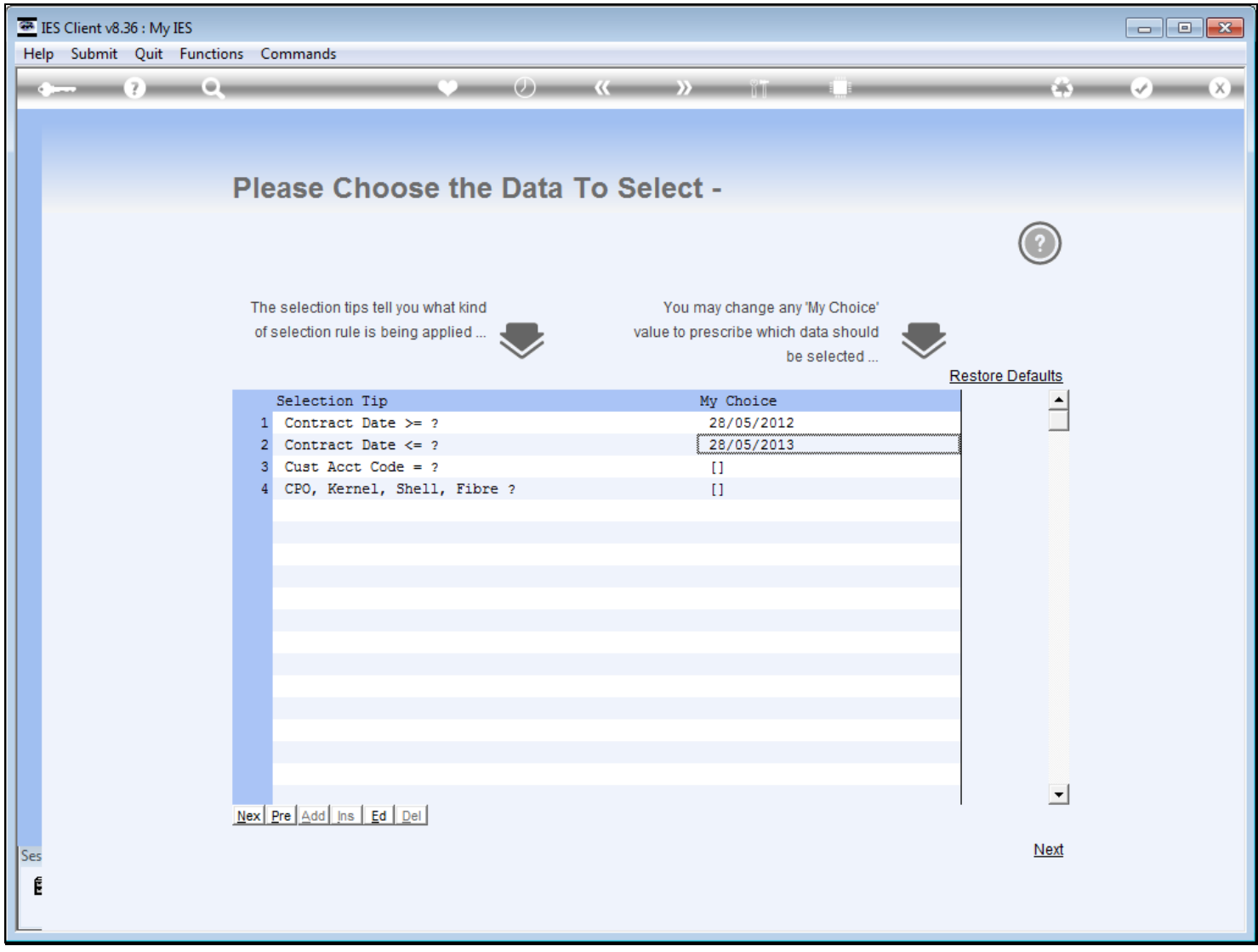

### **Slide 8 - Slide 8**

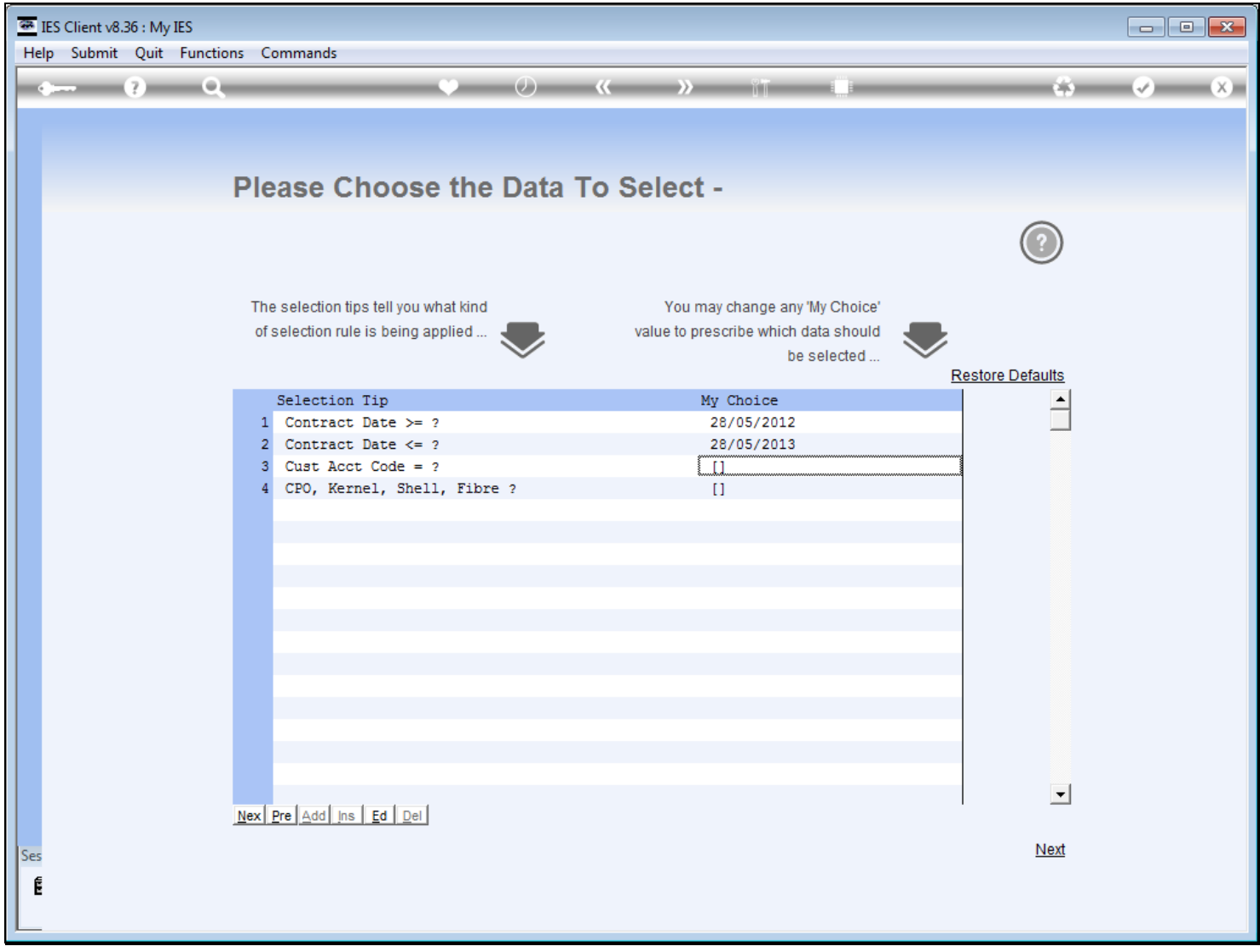

## **Slide 9 - Slide 9**

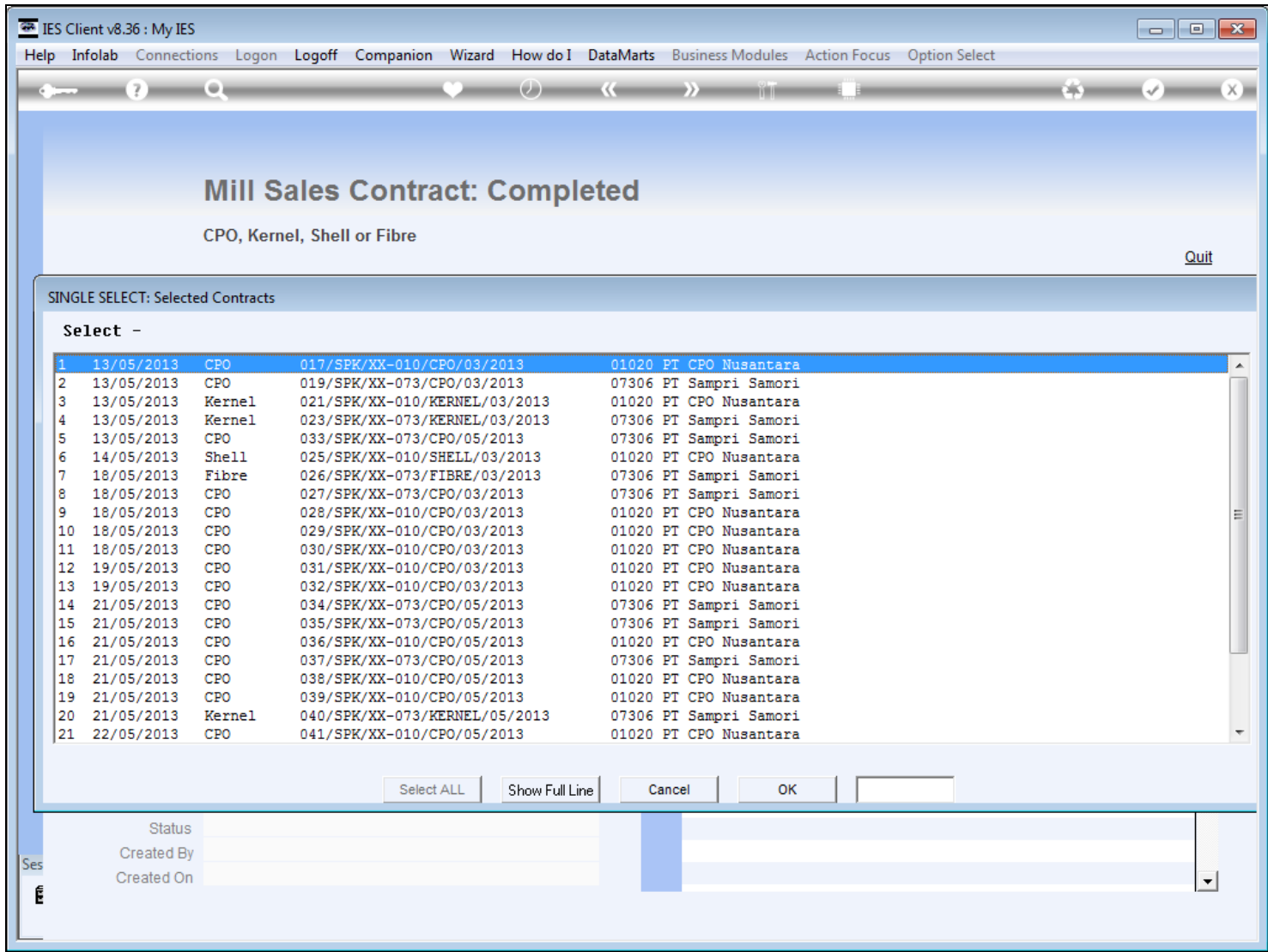

# **Slide 10 - Slide 10**

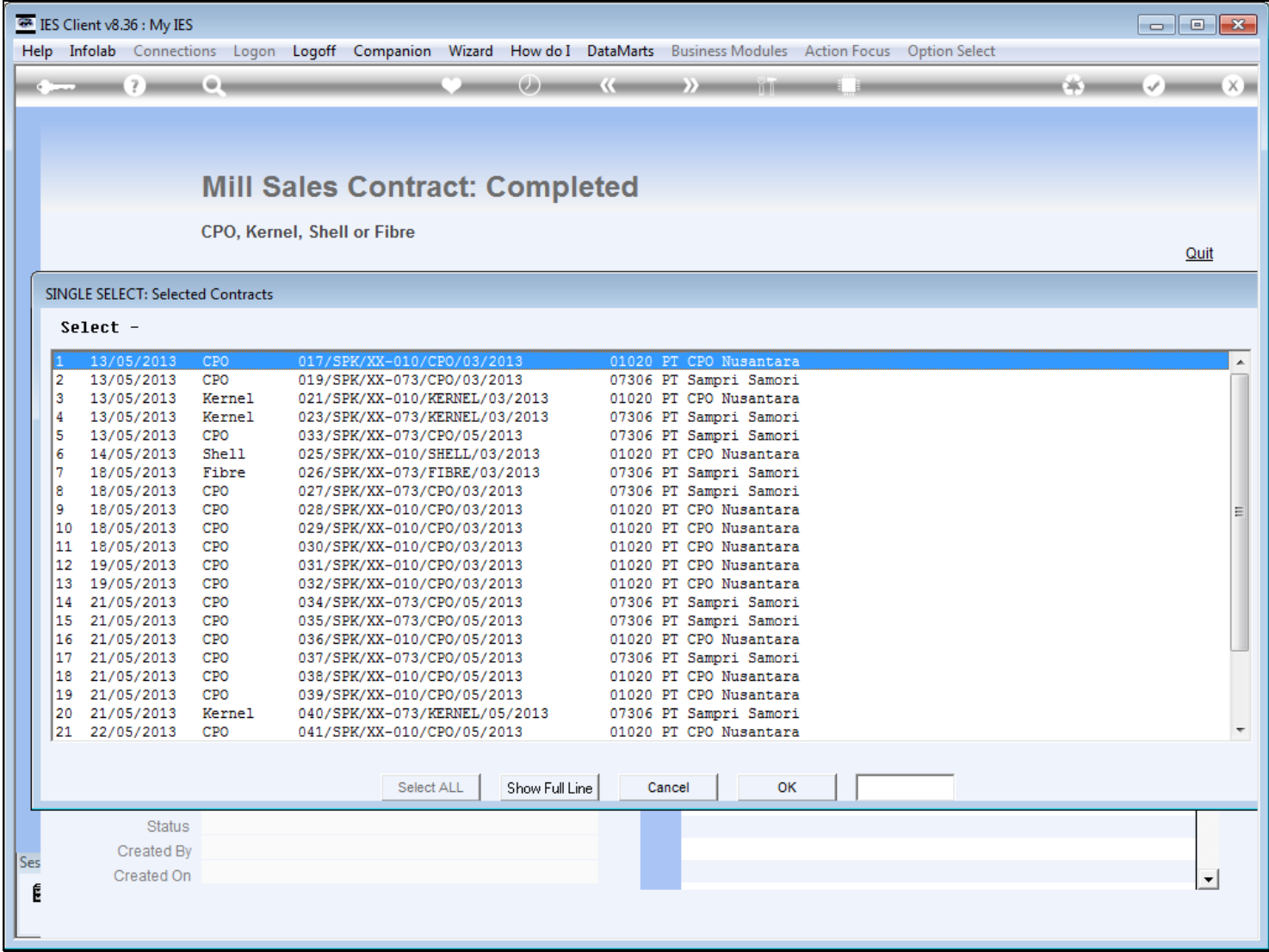

**Slide 11 - Slide 11**

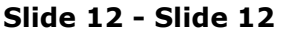

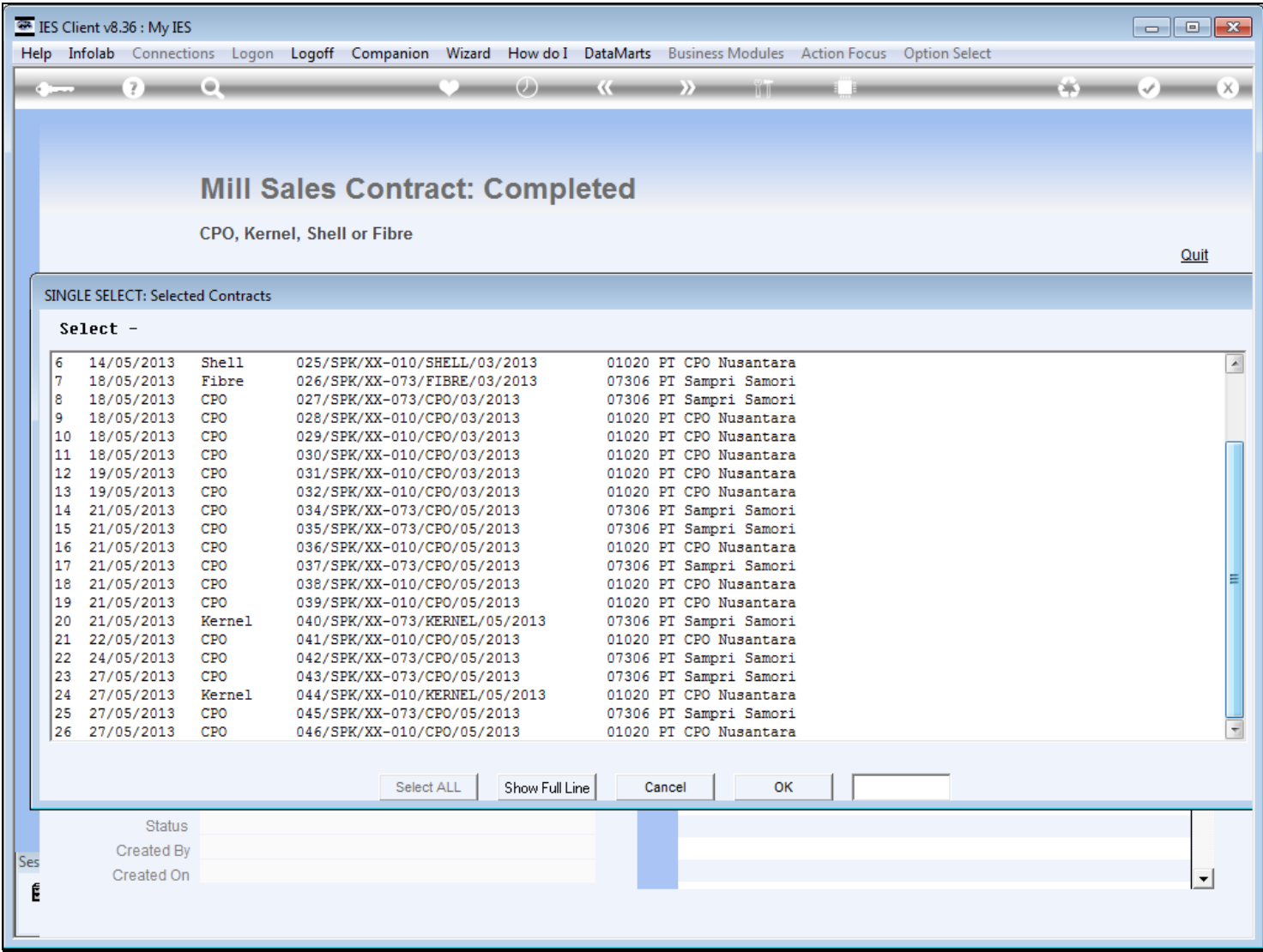

#### **Slide 13 - Slide 13**

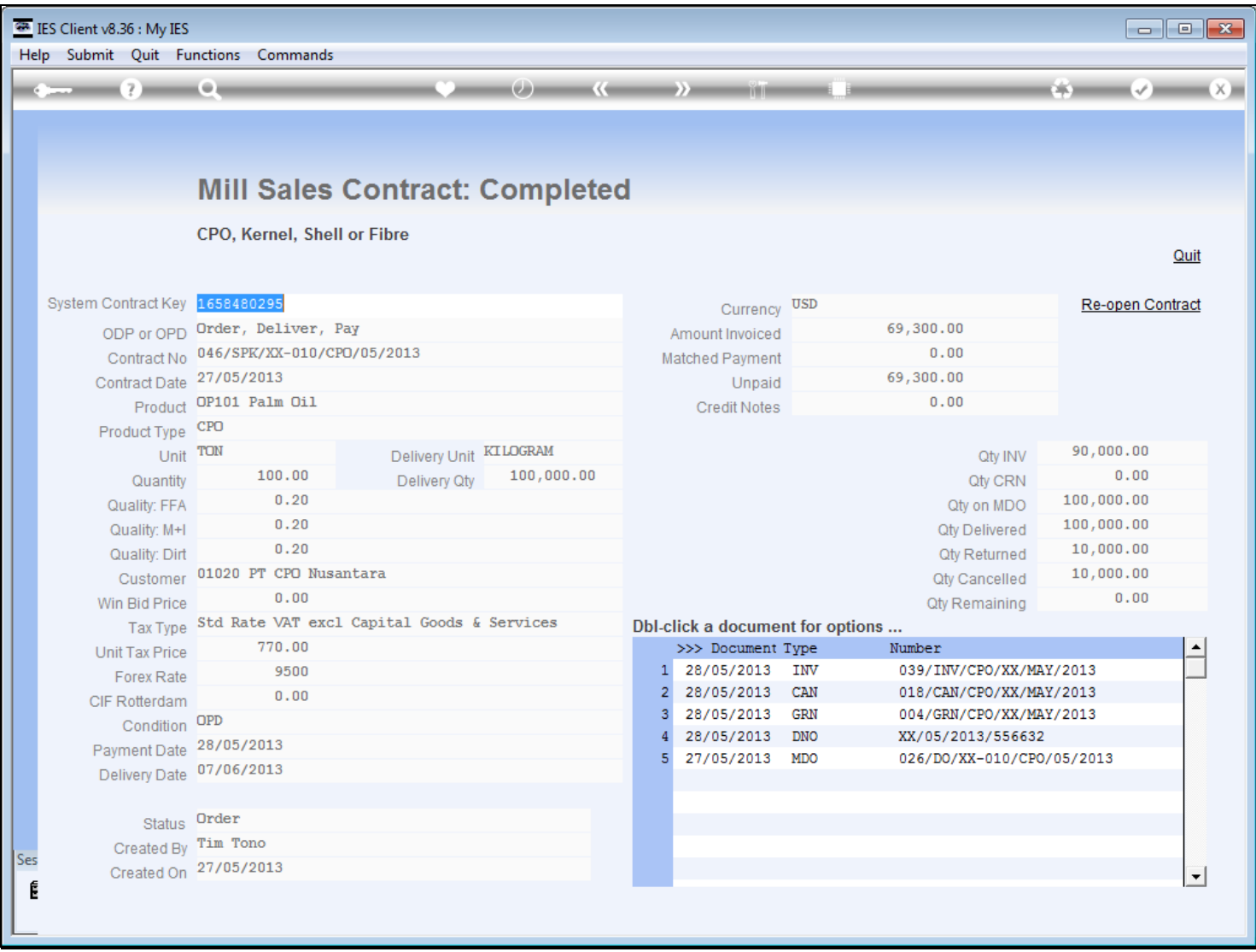

## **Slide notes**

We can access the Documents list for Prints and Drills.

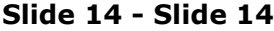

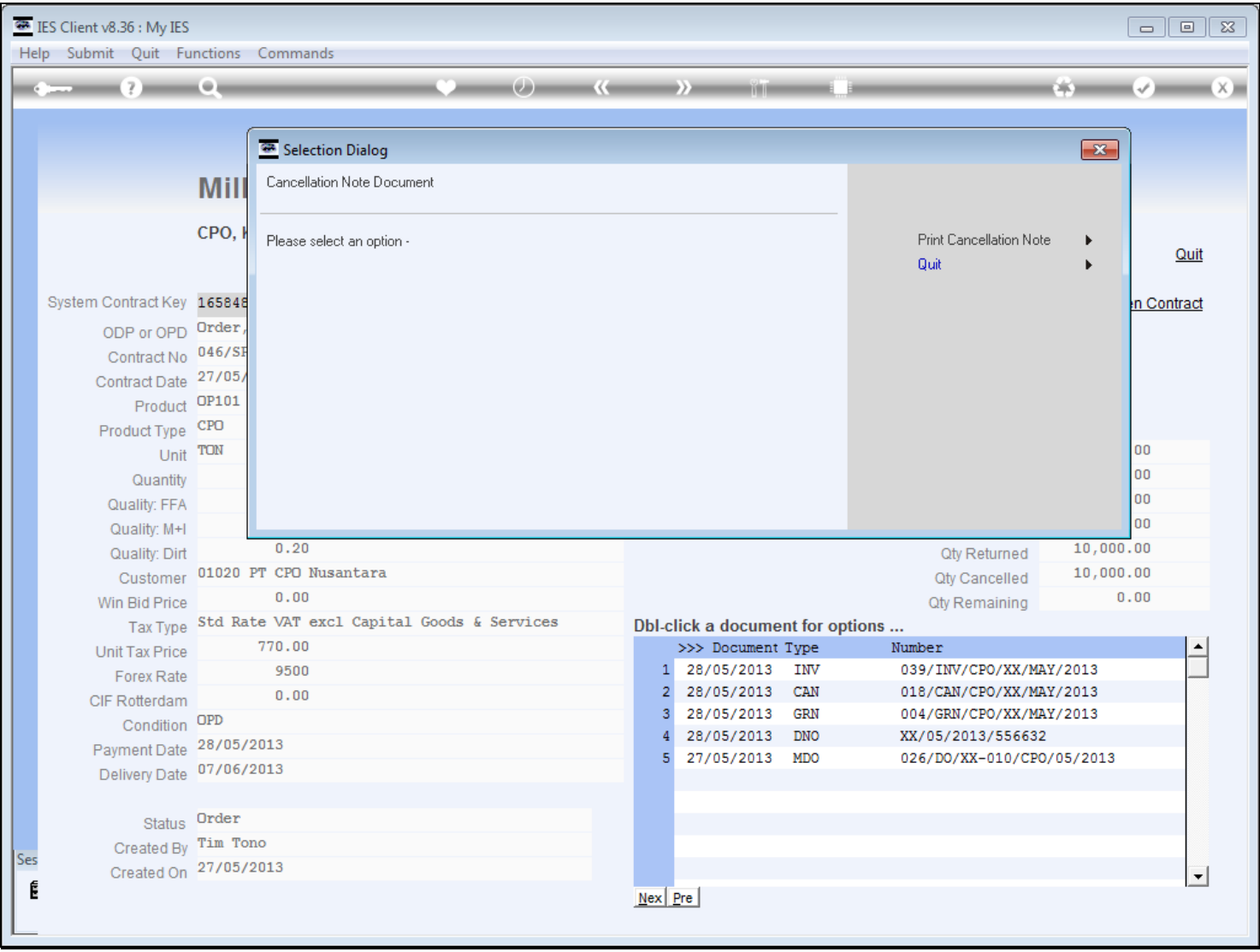

#### **Slide 15 - Slide 15**

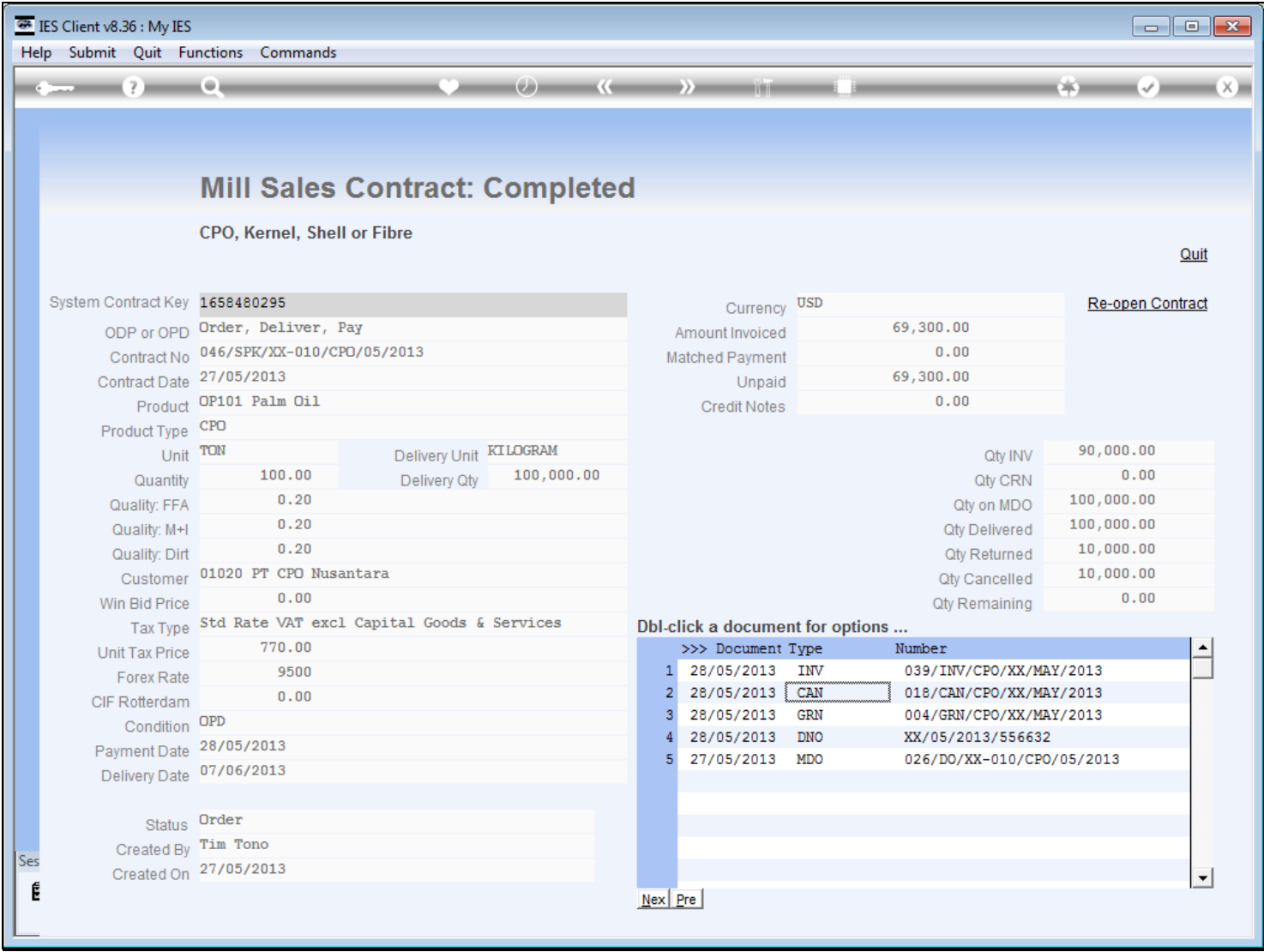

# **Slide 16 - Slide 16**

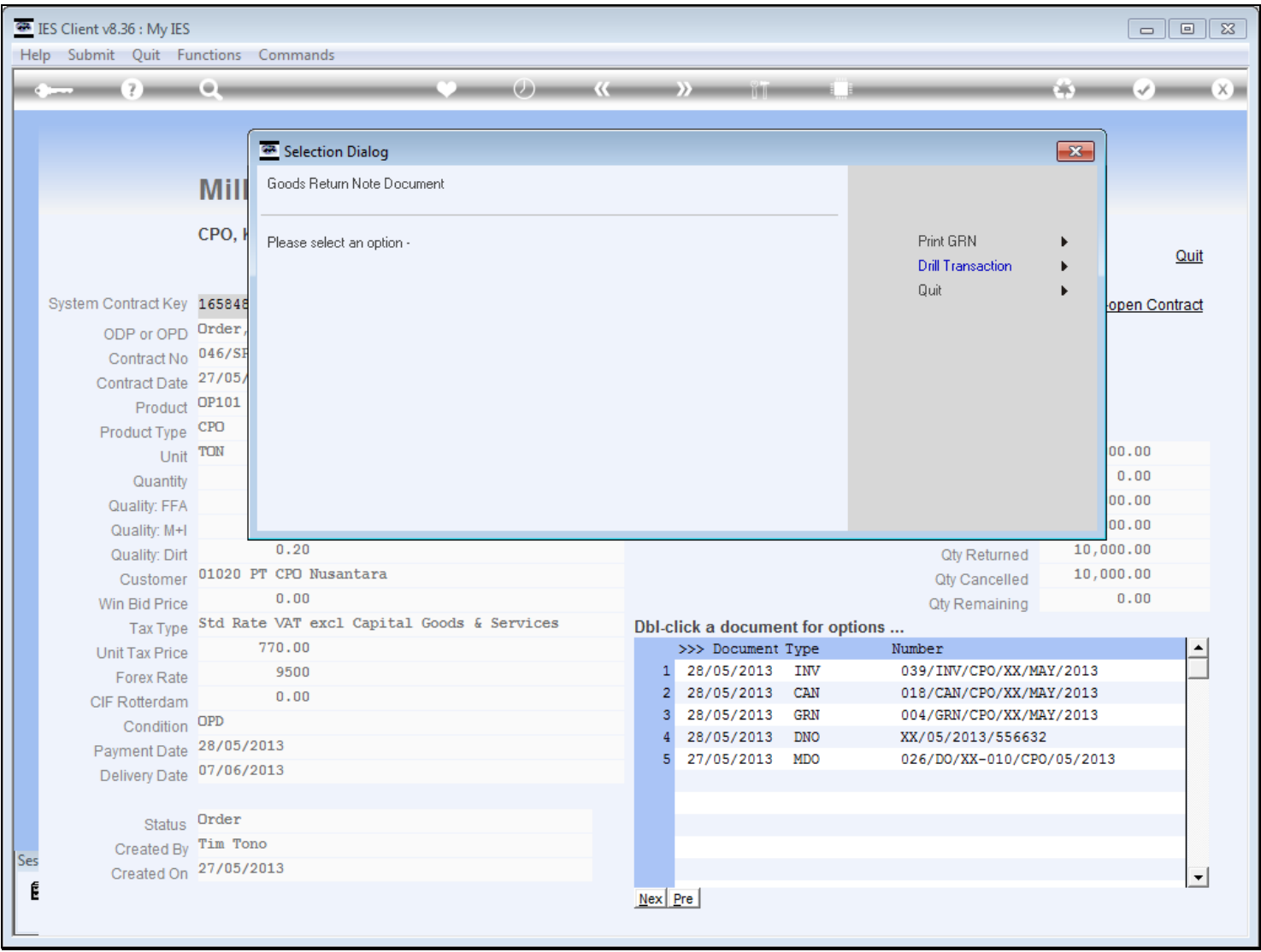

#### **Slide 17 - Slide 17**

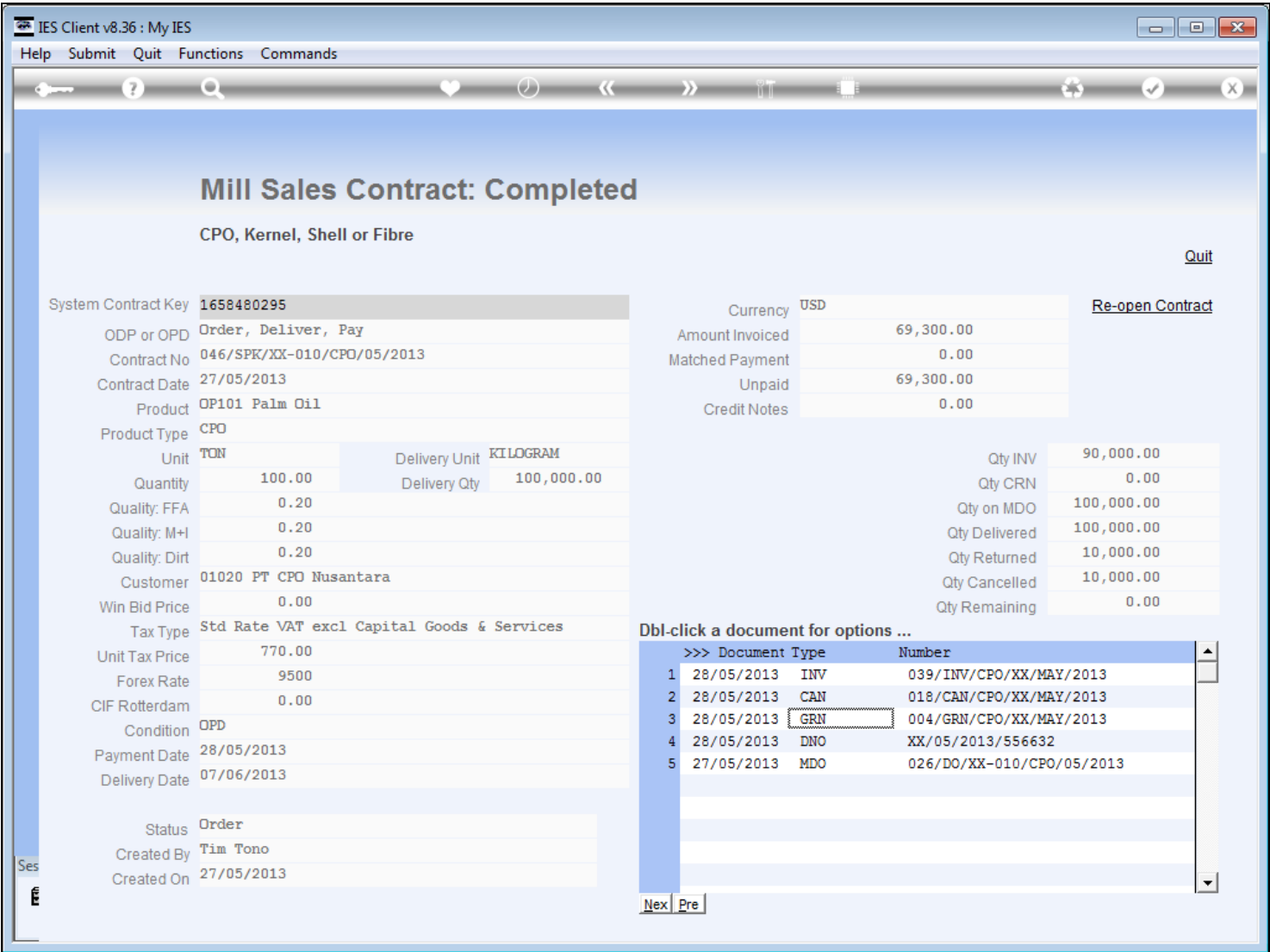

## **Slide notes**

This particular Contract is still in Order state and not closed, therefore it cannot be re-opened.

#### **Slide 18 - Slide 18**

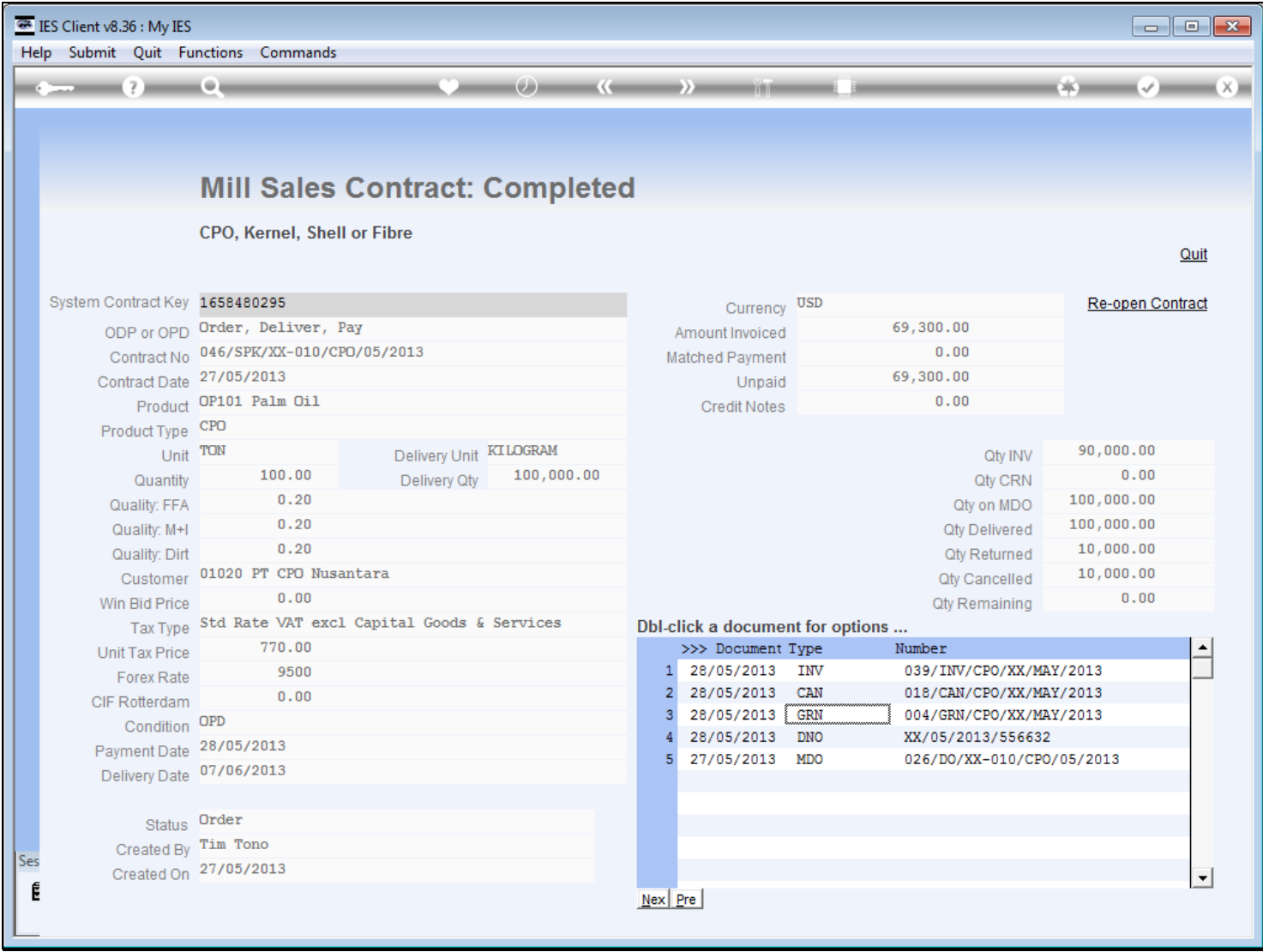

# **Slide 19 - Slide 19**

![](_page_18_Picture_23.jpeg)

#### **Slide 20 - Slide 20**

![](_page_19_Picture_23.jpeg)

### **Slide 21 - Slide 21**

![](_page_20_Picture_23.jpeg)

#### **Slide 22 - Slide 22**

![](_page_21_Picture_23.jpeg)

### **Slide 23 - Slide 23**

![](_page_22_Picture_23.jpeg)

## **Slide 24 - Slide 24**

![](_page_23_Picture_23.jpeg)

## **Slide 25 - Slide 25**

![](_page_24_Picture_23.jpeg)

**Slide 26 - Slide 26**

![](_page_26_Picture_23.jpeg)

![](_page_26_Picture_24.jpeg)

#### **Slide 28 - Slide 28**

![](_page_27_Picture_30.jpeg)

### **Slide notes**

This Contract is closed, and if there is a need to do so, it can be re-opened for further processing, for example, Goods Return.

#### **Slide 29 - Slide 29**

![](_page_28_Picture_23.jpeg)

![](_page_29_Picture_29.jpeg)

![](_page_29_Picture_30.jpeg)

## **Slide notes**

Should we choose to re-open, then the Contract will again appear at Current Contracts.

#### **Slide 31 - Slide 31**

![](_page_30_Picture_23.jpeg)

## **Slide 32 - Slide 32**

![](_page_31_Picture_3.jpeg)

**Slide notes**

## **Slide 33 - Slide 33**

|     | <sup>32</sup> IES Client v8.36 : My IES                                                                              |                            |                                      |                 |     |     |            |                                          |                                                    | $\Box$ $\Box$ $\mathbf{x}$ |  |
|-----|----------------------------------------------------------------------------------------------------|----------------------------|--------------------------------------|-----------------|-----|-----|------------|------------------------------------------|----------------------------------------------------|----------------------------|--|
|     | Help Infolab Connections Logon Logoff Companion Wizard Howdo I DataMarts Business Modules Action Focus Option Select |                            |                                      |                 |     |     |            |                                          |                                                    |                            |  |
|     |                                                                                                    |                            |                                      |                 | (1) | ≡∢e | <b>THE</b> |                                          |                                                    | $46 - 6 - 8$               |  |
|     |                                                                                                    |                            |                                      |                 |     |     |            |                                          |                                                    |                            |  |
|     |                                                                                                    |                            | <b>Mill - Bidding and Sales</b>      |                 |     |     |            |                                          |                                                    |                            |  |
|     |                                                                                                    |                            |                                      |                 |     |     |            |                                          |                                                    |                            |  |
|     |                                                                                                    |                            |                                      |                 |     |     |            |                                          |                                                    |                            |  |
|     |                                                                                                    | Oil Palm production:       |                                      |                 |     |     |            |                                          |                                                    |                            |  |
|     |                                                                                                    |                            | <b>Bidding and Sales management.</b> |                 |     |     |            |                                          |                                                    |                            |  |
|     |                                                                                                    |                            |                                      |                 |     |     |            |                                          |                                                    |                            |  |
|     |                                                                                                    |                            |                                      |                 |     |     |            |                                          |                                                    |                            |  |
|     |                                                                                                    | New Sales Bids: -          |                                      | $\circ$         |     |     |            | Reports,                                 | $\circ$                                            |                            |  |
|     |                                                                                                    |                            | <b>Upload CPO Contract</b>           |                 |     |     |            | <b>Contract Management:-</b>             | <b>New Bids</b>                                    |                            |  |
|     |                                                                                                    |                            | <b>Upload KERNEL Contract</b>        |                 |     |     |            |                                          | New Orders                                         |                            |  |
|     |                                                                                                    |                            | Update or Capture new Contract       |                 |     |     |            |                                          | Open Contracts                                     |                            |  |
|     |                                                                                                    | <b>Convert to Order: -</b> |                                      | .o              |     |     |            |                                          | <b>Payment Expected</b><br><b>Invoice Expected</b> |                            |  |
|     |                                                                                                    |                            |                                      | $\circ$         |     |     |            |                                          | <b>Unearned Sales Recon</b>                        |                            |  |
|     |                                                                                                    |                            | Convert Bid to Order                 |                 |     |     |            |                                          | <b>Payment vs Deliveries</b>                       |                            |  |
|     |                                                                                                    |                            |                                      |                 |     |     |            |                                          |                                                    |                            |  |
|     |                                                                                                    | <b>Manage Contracts: -</b> |                                      | O <sup>o</sup>  |     |     |            | <b>Manage Mill Orders: -</b>             | $\bullet$                                          |                            |  |
|     |                                                                                                    |                            | <b>Current Sales Contract</b>        |                 |     |     |            |                                          | Deliveries and Returns                             |                            |  |
|     |                                                                                                    |                            | <b>Any Sales Contract</b>            |                 |     |     |            |                                          |                                                    |                            |  |
|     |                                                                                                    |                            |                                      |                 |     |     |            |                                          |                                                    |                            |  |
|     |                                                                                                    | Control: -                 |                                      | $\bullet^\circ$ |     |     |            | Reports,<br><b>Delivery Management:-</b> | Ю<br>$\circ$                                       |                            |  |
|     |                                                                                                    |                            |                                      | Set Up          |     |     |            |                                          | <b>Open Delivery Orders</b>                        |                            |  |
| Ses |                                                                                                    |                            | Payment Instructions                 |                 |     |     |            |                                          | <b>Delivery Report</b>                             |                            |  |
| É   |                                                                                                    |                            |                                      |                 |     |     |            |                                          |                                                    |                            |  |
|     |                                                                                                    |                            |                                      |                 |     |     |            |                                          |                                                    |                            |  |
|     |                                                                                                    |                            |                                      |                 |     |     |            |                                          |                                                    |                            |  |

**Slide notes**